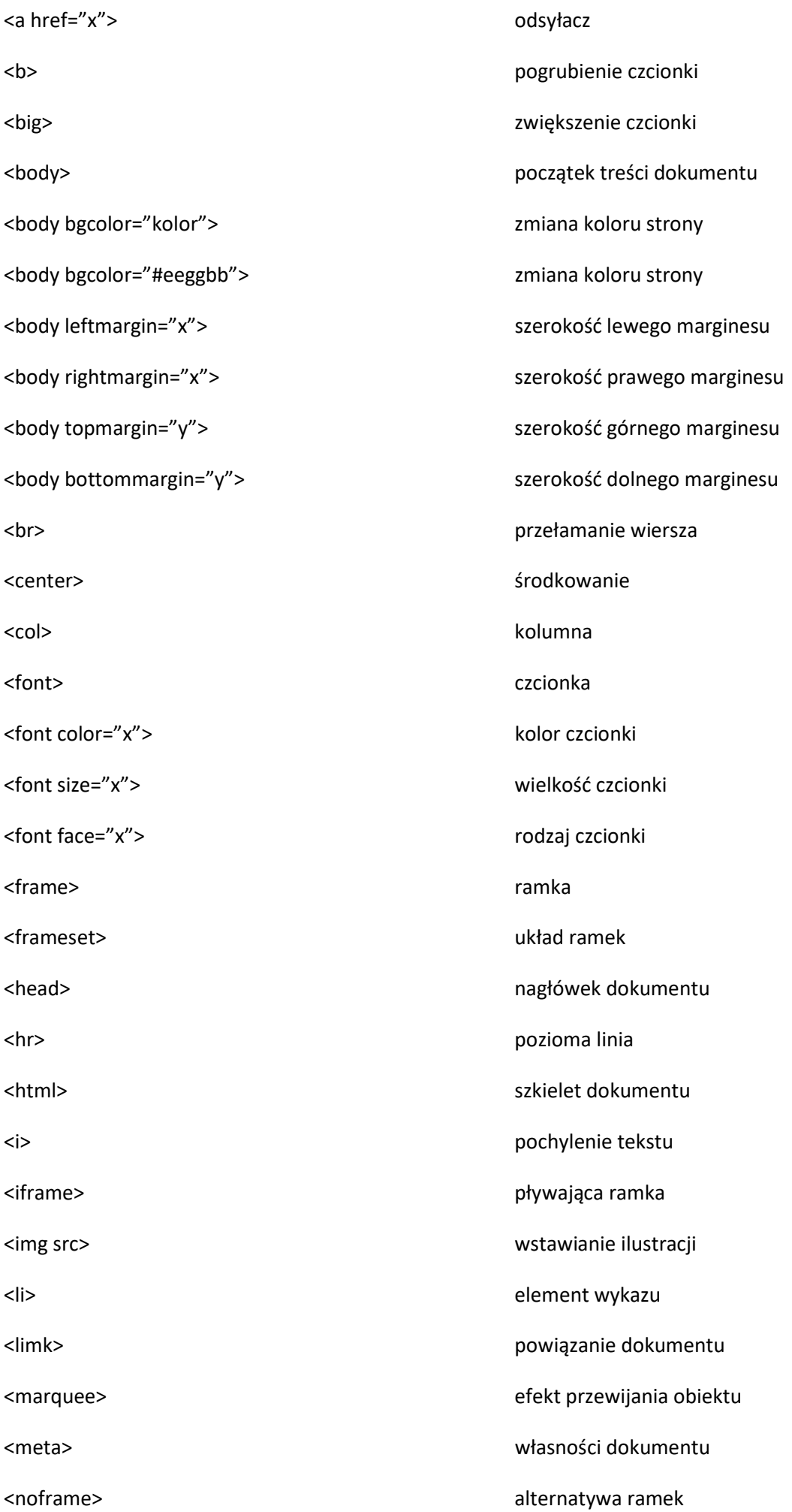

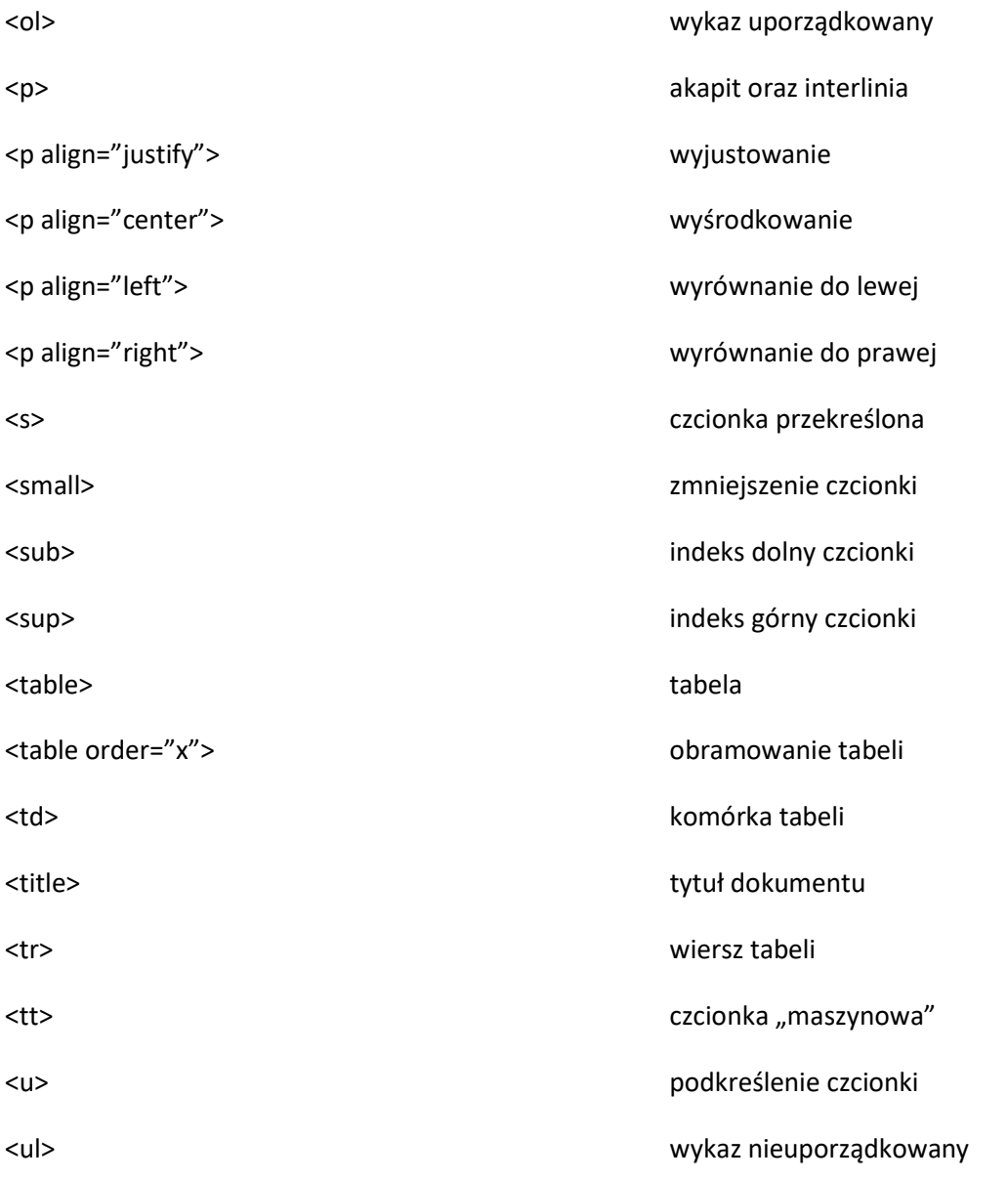

## Standardowe wartości znaczników meta oraz szkielet dokumentu HTML

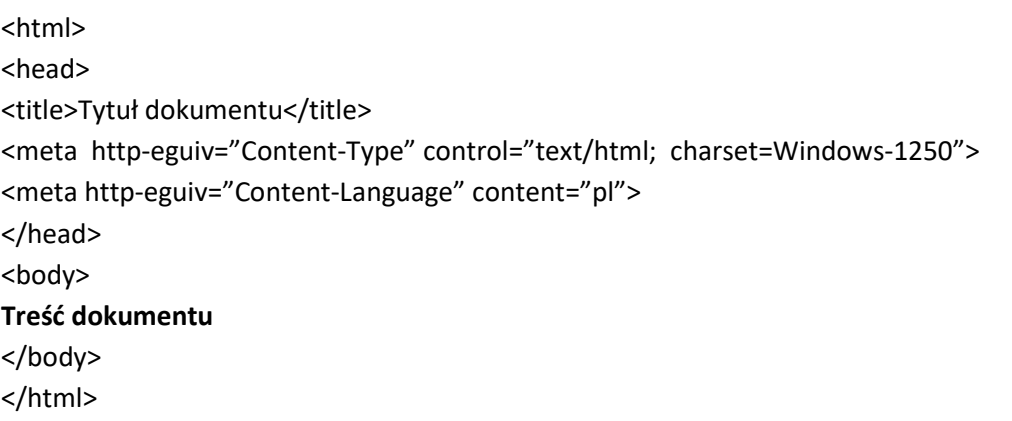